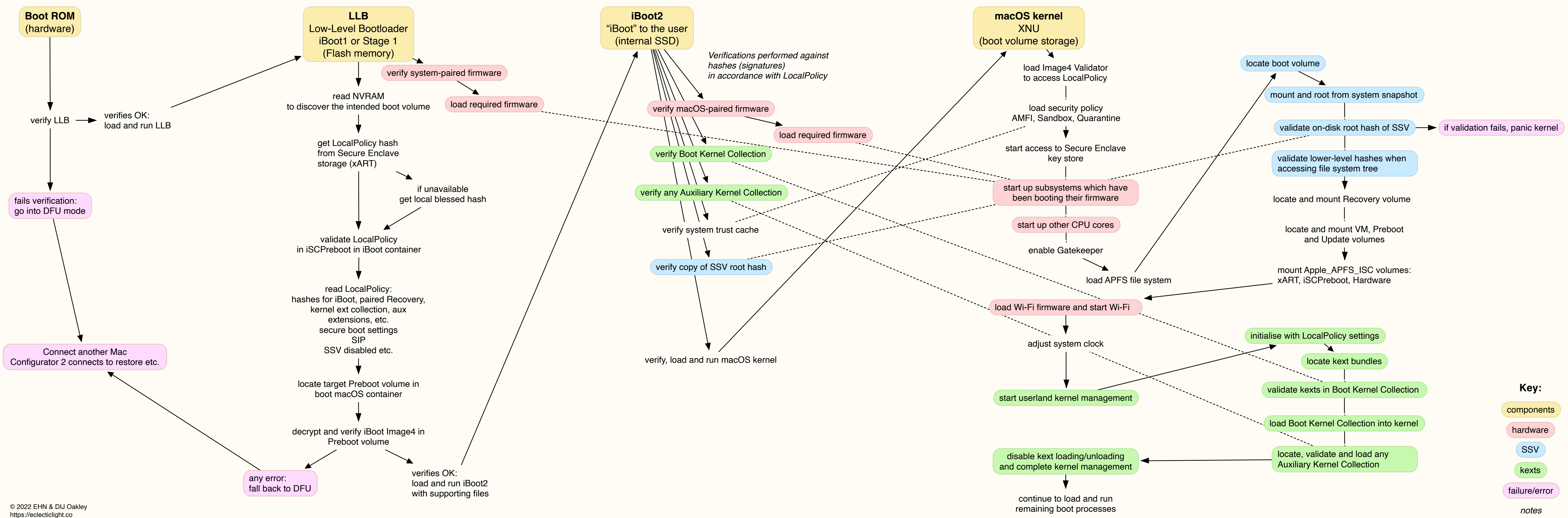

## **Secure Boot on an M1 Series Mac**

*log into Unified Log*